第28卷 第3期 1992年3月

地质与勘探

Vol. 28, No. 3

GEOLOGY AND PROSPECTING

# 地质数据库系统中一个多字段名快速 输入处理模块的设计

沈忠民 冯祖钧 (南京大学地球科学系)

多字段名快速输入处理模块是笔者为解决地质数据库系统中常涉及 的多字段操作而设计的一个程序模块。该模块能自动显示打开的数据库 文件的字段名集供用户快速输入其任一字段名子集,并将其代人多字段 操作命令执行。该模块设计合理,输人处理迅速可靠,给地质数据库系 统的设计带来很大方便。

关键词: 数据库, 字段名; 快速输入

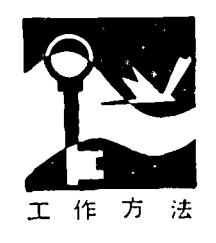

各类应用数据库系统 之所以难以通用, 其根本 原因是系统的程序设计依 赖于具体的数据库文件名 和文件结构, 很难编制出 通用性较强的应用数据库 系统。为此有必要开发一

些通用性辅助模块, 以提高应用数据库系统 开发的质量和效率,这也是地质数据库系统 设计所面临的一个重要课题。本文介绍笔者 在结合实际地质数据库系统建立中所设计的 一个通用性多字段名快速输入和字段名抽取 程序模块的方法和原理。

## 问题的提出

在一个应用数据库系统中,通常包含有 若干个数据库文件(.DBF), 并且每个文件 的字段数和字段名均不 相同。 为使问题简 化,考虑库中某一个数据库文件的情况,设 该文件包含的所有 字段 名为一个 字段 名集 合, 共有N个字段名元素{字段名1, 字段 名2, …, 字段名N}。问题是能否在程序

中仅安排一条多字段操作命令, 使之实现对 字段名集的任一子集{字段名;, 字段名  $^1$ <sub>2</sub>, …, 字段名 $^1$ <sub>m</sub>} (1  $\leqslant$ m $\leqslant$  N; i 为第 i 个子集的序号)的操作。例如:

DISPLAY FIELDS 〈字段名i1〉, 〈字 段名i2), …, 〈字段名im〉。

显然, 对于一个事先指定的字段名子集 的操作是十分容易安排在程序中, 然而对于 任一字段名子集却并非易事。因为在程序设 计时程序设计者并不能肯定用户将要操作的 是哪一字段名子集, 即存在两个方面的不确 定性: 一是字段名子集的不确定性, 二是子 集中字段个数的不确定性。这两个方面内容 的确认是用户在程序执行过程中认可,这就 给在程序设计中直接使用操作命令对多个字 段实施操作带来困难。为此必须寻求新的途 径, 以求在程序设计中能直接使用字段操作 命令来完成对多个字段组成的任一字段子集 的操作。

另一个是用户确认的字段名子集的多个 字段名的输入问题。通常用户对字段名子集 的确认是由键盘输入各字段名,这样逐个字

22

段名的输入,不管是从输入的可靠性还是输 入的速度效率来讲,都不是一种省时、方便 的方法。此外, 用户对数据库文件的字段名 未必熟悉, 因此还必须为用户提示字段名集 的各字段名元素, 以备用户选择输入。

综上所述, 考虑设计具有下述4项功能 的程序模块:

(1) 具有提示字段集各字段名菜单功 能;

(2) 能快速输入字段名子集的各字段 名;

(3) 能对输入的各字段名进行处理并 能代入字段操作命令对多个字段进行一次性 操作;

(4) 该模块作用于任一数据库文件皆 能做到 (1)、(2)、(3)。

# 程序实现方法

由于要求设计的程序模块要能实现上述 4项功能,这就要保证设计的模块具有通用 性。要使其具有通用性,必须在模块的设计 中使具体的数据库文件结构与程序不相关, 充分体现出数据库和程序间的相对独立性。

#### 1. 程序设计的思想

本模块设计思想是: 对任一数据库文件 将其字段名全体视为1个字段名集合,并按 此集合的大小生成1个有限自然数(1, 2, 3, …, N) 的编号集, 然后将字段名 集的某一指定的字段名与编号集的某一指定 编号对应, 使得两个相同大小的集合的元素 映照对应。此后, 在屏幕上给出映照对应后 的编号字段名对(即在屏幕上给出分别冠以 编号1, 2, 3, …, N 的字段名集), 由 用户根据需要选择要进行多字段操作的字段 名子集对应的编号子集输入, 程序自动将输 入的编号子集转换为字段名子集字符串。最 后, 将字段名子集字串用宏替换方式带入操 作命令, 即可解决问题。

## 2. 程序实现方法

 $\boldsymbol{J}$ 

程序设计主要步骤见框图, 根据程序设 计的思想, 设计分3个方面考虑。

(1) 字段名集和编号集的映照处理;

(2) 字段名集和编号集映照后的屏幕 提示的格式处理:

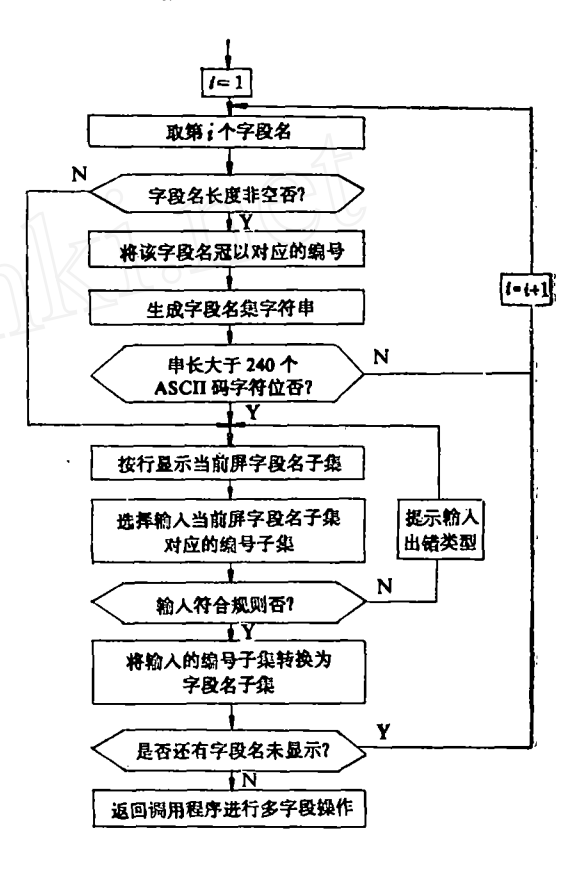

多字段名快速输入模块概略框图

(3) 字段名子集的快速输入处理。

字段名集和编号集映照处理的方法是设 置1个计数器(初值置1),用于记录字段 名集的大小和生成编号集。对当前打开的数 据库文件的字段名逐个测试其长度非空否, 若长度非空, 则将当前计数器值作为当前字 段名对应于编号集的编号值,同时将该编号 值冠于字段名前, 计数器加1测试下一个字 段;若字段名长度为空,则标志字段名结 束,当前计数器值为字段名集的字段数也是 编号集的最大编号值。考虑到下一步的处理, 在字段名冠以编号过程中, 使得每一字段名

冠以编号后的字串都有定长值, 设置为16个 ASCII码字符位, 即编号 占两位, 编号后 "··"号占2位,字段名都按10个ASCII码 计算,不足10位者填空格符充齐,另加2个 空格符作为字段名与字段名的间隔符。

字段名集与编号集映照后的屏幕格式处 理是采用分屏显示字段名集的方法, 设字段 名集包含的字段数为N, 则显示的屏数M=  $(N/15]+1,$ 即1到 $M-1$ 屏为15个字段名, 第M屏为Nmod (15) 个字段名。设当前屏 显示的字段数为K,则显示的行数H=[K/ 4]+1, 即每行4个字段名, 最后一行字段 数为Kmod (4), 每个字段名占16个字符 位。

字段名子集的快速输入处理是在每屏字 段名显示时的屏幕次末行提示"请输入选择 的字段名编号", 用户根据屏幕提示的 字段 名输入所选择的字段名子集的字段名对应的 编号, 编号的输入可同时输入若干个, 只须 编号与编号间用逗号分隔最后用"回车"表 示认可当前屏的输入,若输入正确再显示下 一屏继续输入。考虑到输入时由于某些原因 而没按约定的规则输入, 在用户回车认可当 前屏的输入后自动进行错误判断,若发现下 列错误:

(1) 输入的编号子集里出现非数字字 符0~9和逗号以外的字符;

(2) 输入的编号子集的首字符和结尾 字符为逗号以及逗号作分隔符时连续出现;

(3) 输入的编号值超过了当前屏允许 的编号值范围;

则进行出错信息提示并返回到输 入前的 状 态, 等待用户重新输入。对(1)和(2)类出 错仅提示"输入有错,请重新输入!",对 (3) 类出错则提示信息为"输入的编号应 在 $N_1$ 到 $N_2$ 之间, 请重新输入!" $(N_1, N_2, \tilde{T})$ 程序执行过程中为具体的编号值代入)。

所有输入完毕后, 将编号子集按其对应 的字段名子集转换成字段名子集字符串fd,

串中字段名与字段名两两间用逗号分隔, 即 最后fd= "字段名i,, 字段名i2, …, 字段 名im", 将fd代入多字段操作命令 即可。也 就是将DISPLAY FIELDS 〈字段名i1〉, 〈字段名i2〉, …, 〈字段名im〉处理为DISP-LAY FIELDS & fd 而 被解决 。由于数 据库系统规定字符型变量最多能包含 254个 字符, 所以fd字符型变量最多能容纳1个不 超过254字符的字段名子集。按每个字段名 占12字符位计 (含分隔符), fd 能容 纳21个 字段名的子集,这点务请注意。

# 模块使用说明及实例

上述方法已用汉化FOXBASE+关系数 据库在IBM PC/XT微型计算机 上实 现, 程序约2.3K字节。该程序模块已在具 体 的 地质数据库系统中使用, 给系统的设计带来 了极大的方便,并使得程序功能实现上更具 有灵活性。该模块名为 ZDTS.PRG, 下面 就该模块的使用作几点说明:

(1) 调用该模块之前须有1个打开的 数据库文件 (.DBF);

(2) 该模块必须在调用模块的驱动下 才能起到实际作用;

(3) 该模块被调用后, 至少要在调用 后执行1条多字段操作命令才有实际意义;

(4) 该模块调用前必须设置1个变量 fd, 用以传递在ZDTS.PRG调用过程中形 成多字段名子集字符串到字段操作命令中。

实例 某类矿床的岩石化学 数据库文 件, 文件名为 FN16.DBF, 共计有15个字 段。分别为:矿床名、矿床类型、岩石类 型、样品号、SiO<sub>2</sub>、Al<sub>2</sub>O<sub>3</sub>、Fe<sub>2</sub>O<sub>3</sub>、FeO、  $TiO<sub>2</sub>$ , MgO, CaO, MnO, Na<sub>2</sub>O, K<sub>2</sub>O, P,O.。若要显示其任一字段名子集 对 应的 数据库中的记录,可编写程序如下

> $fd = \mu \cup m$ use FN16 do ZDTS

24

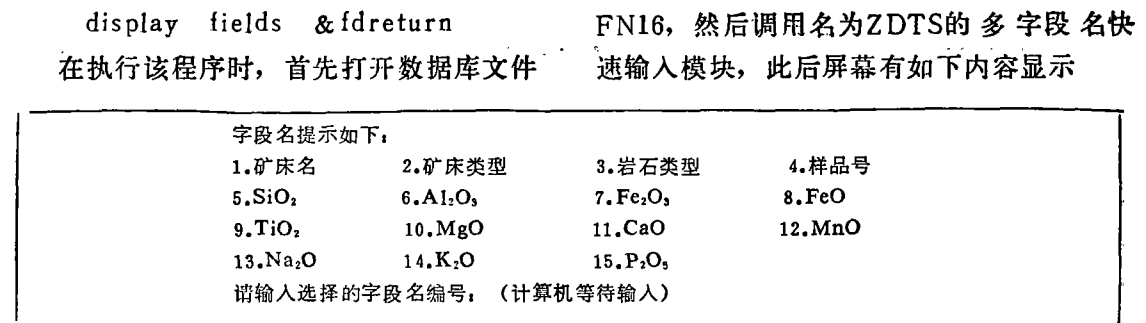

若要显示的字段名子集为矿床名、矿床 类型、样品号、SiO2、MnO、K2O等6个 字段对应的记录,则在键盘上输入: 1, 2, 4, 5, 12, 14、即可, 然后程序自动 将输入的编号子集转换成上述6个字段名组 成的字段名子集,并形成字段名子集字符串 fd, 即fd= "矿床名、矿床类型、样品号、 SiO2、MnO、K2O"。最后将fd字符串代入 显示命令时即可显示出上述6个字段名对应 的记录内容。

以上仅以显示命令为例说明了 ZDTS模 块的使用,仿上可设计出多个有用的程序。 例如从CIPW标准矿物数据库文件中 抽取某 3个字段(或2个字段)对应的数据记录生 成正文文件 (.txt) 用于绘图仪绘制三角图 (或直角坐标图)等, 只要对该模块使用适 当可设计出许多实用程序。

## 一点注记

在程序实现方法中,已谈及程序模块中 fd字符串的容量问题。考虑特殊情况, 若用 户建立了1个很多字段 (最大128个字段)的 数据库文件, 且要1次 操作 的字 段数 大于 21, 则可按如下方法修改本程序模块:

设置计数器JSu1, JSu2和6个字符串变 量fd1, fd2, …, fd6。JSu1用以测试 fd中 字段名个数。JSu1 初值为 0, JSu2 初值也 为0, JSu1第1次计数21后, JSu2=JSu2+ 1, 而后将fd中的内容送给fd1, 且 JSu1 置 0, fd置空重复初始过程直至最后1次(不 仿假定为 6) 即JSu2=6时, 将fd 中的内容 送fd6。这实际上是把一个很长的字 段 名子 集串分为若干个字符串予以容纳。

上面给出了解决ZDTS 模块在抽取很多 字段时的一种处理方案, 按此方案在主程序 (指调用ZDTS模块)中也要有相应的修改, 仍以上述实例程序 为例, 给出一个例子:

```
public fd1, fd2, fd3, fd4, fd5, fd6, JSu2
use FN16
do ZDTS
do case
   case JSu2=1display fields &fd1
   case JSu2 = 2display fields &fd1, &fd2
   case JSu2=3
   display fie ds &fd1, &fd2, &fd3
   case JSu2=4
   display fields &fdl, &fd2, &fd3, &fd4
   case JSu2=5
   display fields &fd1, &fd2, &fd3, &fd4,
                  &fd5
   case JSu2=6
    display fields &fd1, &fd2, &fd3, &fd4,
                   &fd5. &fd6
endcase
```
return

在本程序中的ZDTS模块是按上 述的修 改方法修改后的ZDTS模块, 此与 实例中的 ZDTS模块的不同, 在于其能适 应于一般情 况字段名子集中的字段名元素多于21个的情 况。